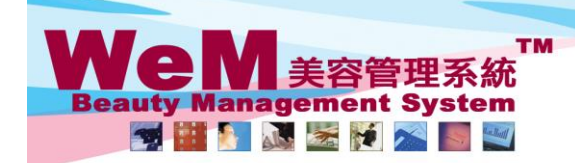

HKB2B Limited<br>香港灣仔軒尼詩道48-62號上海實業大廈11樓1102室 合花海1+#rl/c时追4o-o2或上海資業大厦 口優 IT02至<br>Rm 1102, Shanghai Industrial Investment Buliding, 48-62 Hennessy Road, Wan Chai, Hong Kong<br>Tel: 2520 5128 Fax: 2520 6636 E-mail: wem@hkb2b.com.hk Website: http://hkb2b.com.hk

ann bla

## **Change date and time**

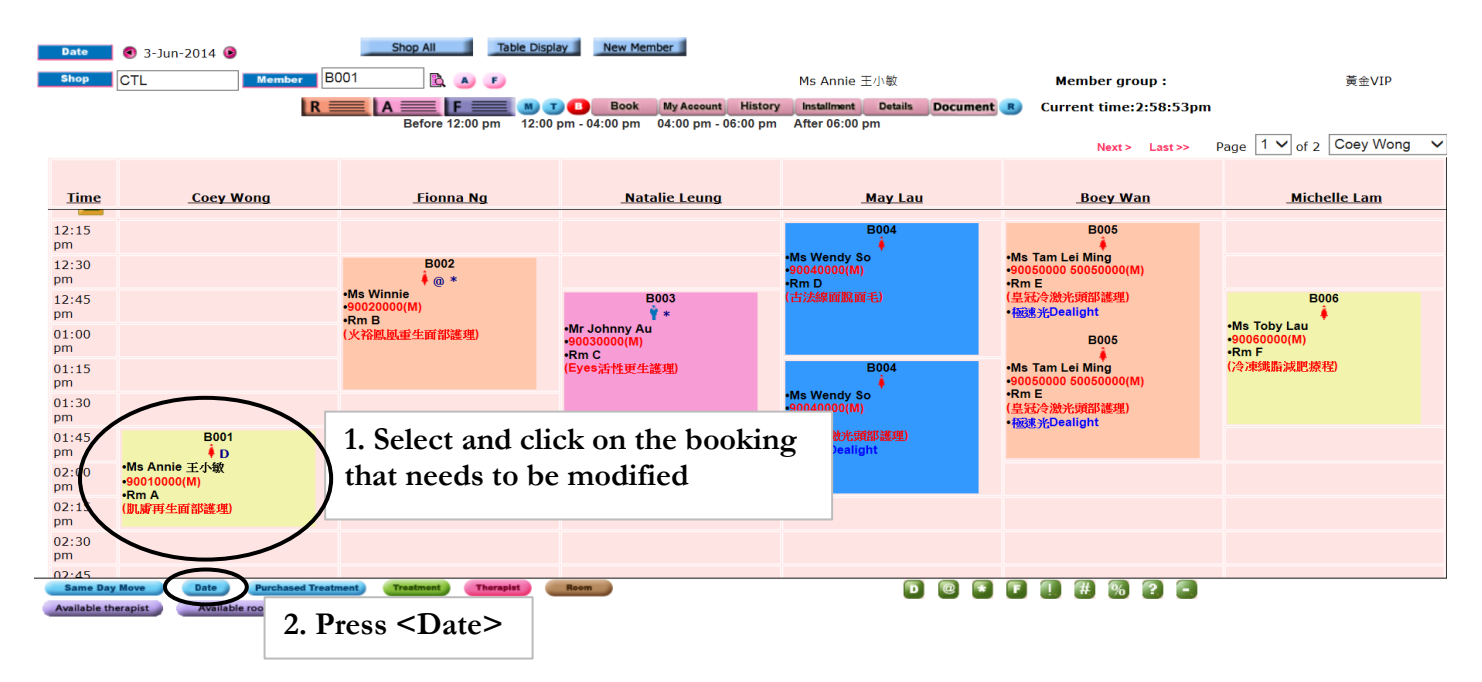

**FINDRE.F.** 

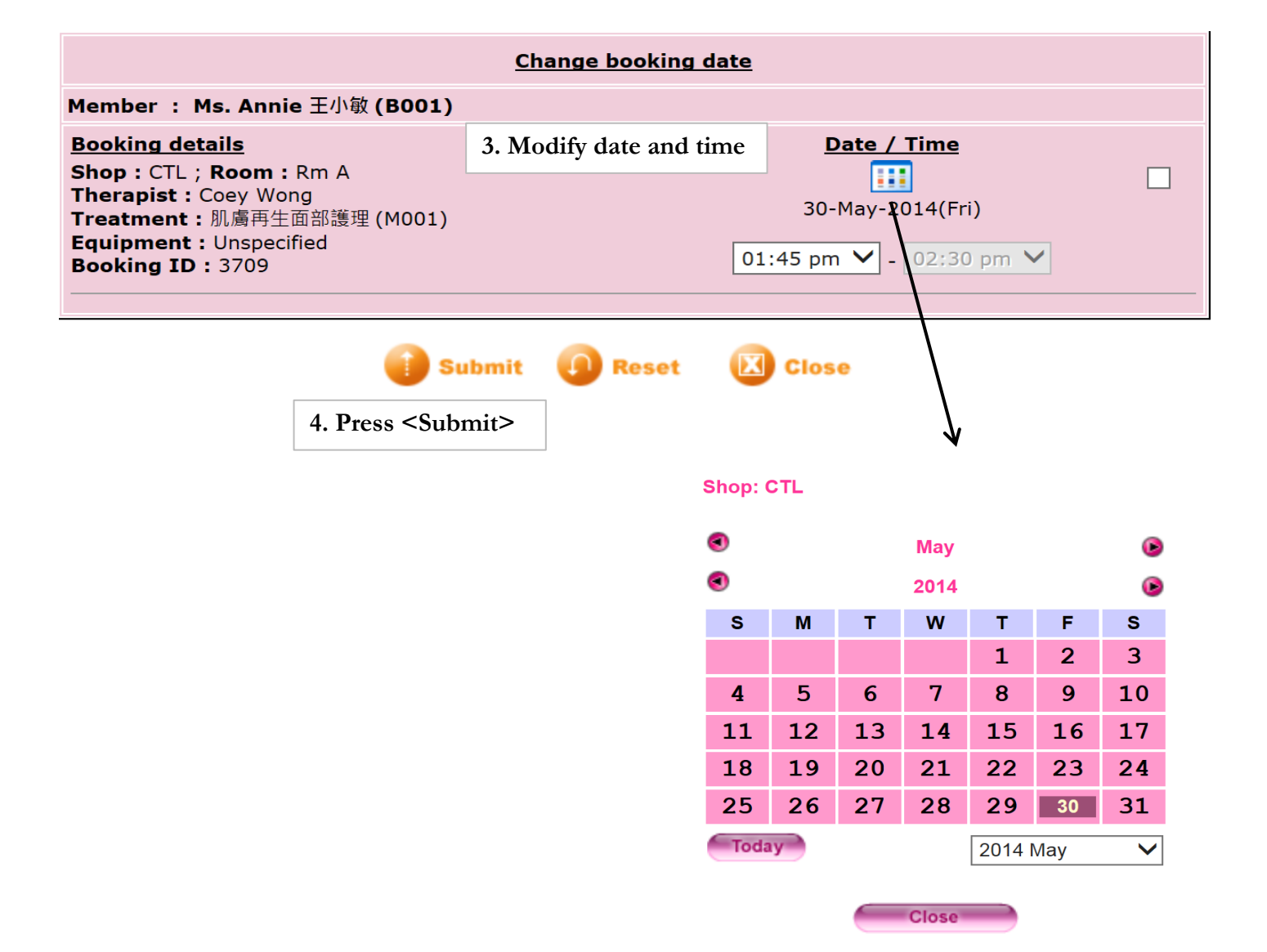